JockerSoft Startup Delayer Free Download [Win/Mac] (Final 2022)

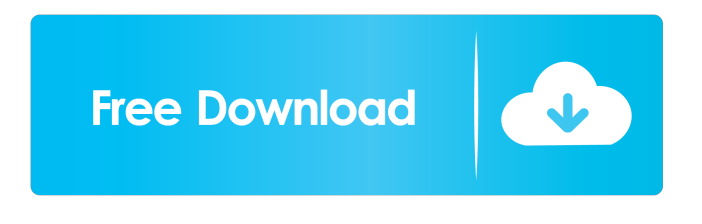

#### **JockerSoft Startup Delayer Crack For PC (April-2022)**

- Automatically optimize startup time of Windows (it can prevent Windows from logging in to the system) - Load program windows in background using "Random" and "Priority" levels - Load Windows using predefined groups (a group can be described by keywords, and a file can be used as a keyword) - Load Startup Menu with predefined shortcuts - Load Startup Menu on action of hotkey, or by pressing Alt+Tab - Automatically lock and unlock Startup Menu to be used only for administrator - Support for Start menu groups - Support for Startup Menu groups - Support for auto add to Startup menu - Support for auto removing from Startup menu - Support for loading program windows on a hotkey - Support for loading program windows on a hotkey on the action of right mouse button - Support for hiding and showing the window of a group - Support for hiding and showing the program window - Support for hiding and showing window on a hotkey - Support for delay to load program windows - Support for delay to start program windows - Support for delay to start program windows on a hotkey - Support for automatic autostart of program windows - Support for automatic autostart of program windows on a hotkey - Support for hide and show of windows of a group - Support for show windows of a program in the list of windows of a group - Support for hide windows of a program in the list of windows of a group - Support for scroll of window of a group - Support for menu of window of a group - Support for show and hide window of a group on a hotkey - Support for split window - Support for hotkey to minimize and maximize all windows - Support for delay to open files - Support for delay to open files on a hotkey - Support for open notepad on a hotkey - Support for open the start menu folder - Support for open the default start menu folder - Support for open file in the default start menu folder - Support for show the programs in the list of programs in the start menu - Support for show the programs in the list of programs in the start menu on a hotkey - Support for unload all the programs from the start menu - Support for create programs in the start menu - Support for create programs in the start menu on a hotkey - Support for the program window opening in all programs - Support for use with window of the program

#### **JockerSoft Startup Delayer Free Download [Mac/Win]**

You can bind the key you choose, to any key you like: Shift, Ctrl, Alt, Win, Esc, and any combination of them.  $*$ Do you want to minimize the startup delay time? \* Do you want to set Startup Delayer to automatically load only the programs you select? \* Do you want to set Startup Delayer to automatically load the programs you select? \* Do you want to change the Startup Delayer delay time? \* Do you want to load a program in the background when you select it? \* Do you want to launch a program you select in the background when you select it? \* Do you want to add a Key to the screen you choose to boot? Startup Delayer is available in English, French, Italian, Brazilian Portuguese and Russian. Startup Delayer Version 1.5 (beta 2) : \* Launch the program you select in the background when you select it? \* Launch the program you select in the background when you select it? \* Do you want to add a Key to the screen you choose to boot? Startup Delayer Version 1.4.5 : \* Do you want to set Startup Delayer to automatically load only the programs you select? \* Do you want to set Startup Delayer to automatically load the programs you select? \* Do you want to change the Startup Delayer delay time? \* Do you want to load a program in the background when you select it? \* Do you want to launch a program you select in the background when you select it? \* Launch the program you select in the background when you select it? \* Do you want to add a Key to the screen you choose to boot? Startup Delayer Version 1.4 : \* Do you want to set Startup Delayer to automatically load only the programs you select? \* Do you want to set Startup Delayer to automatically load the programs you select? \* Do you want to change the Startup Delayer delay time? \* Do you want to load a program in the background when you select it? \* Do you want to launch a program you select in the background when you select it? \* Do you want to add a Key to the screen you choose to boot? Startup Delayer Version 1.3 : \* Launch the program you select in the background when you select it? \* Launch the program you select in the 77a5ca646e

## **JockerSoft Startup Delayer Crack + [Updated]**

Startup Delayer is a tool that allows you to speed up your Windows startup. ... This utility allows you to run your startup applications one by one with a customizable delay and in a delayed manner. ... Note: Startup Delayer operates by launching an application or set of applications within the background and does not delay the Windows startup process itself. Startup Delayer operates by launching an application or set of applications within the background and does not delay the Windows startup process itself. ... You can select the window's display properties, set an application's priority, and so on. If you choose to hide an application, it will not appear in the Windows desktop. The priority is selected when an application is launched. It is useful to know that high priority applications start faster than lower priority applications. ... Startup Delayer is an important tool for anyone who wants to have control over the startup process or who wants to avoid a startup crash. ... Startup Delayer is the perfect tool to choose which program you want to be executed and when you want to be executed. I've experienced StartupDelayer in the past and it's really useful when you don't want to have your programs to open immediately and when you want to chose which programs you want to start: it allows you to choose a delay between the start of a program and the next one. It's a very useful program! You can launch StartupDelayer using an icon, from the "startup and shutdown" tab of the "Control Panel" (here you'll find the StartupDelayer icon), or from the context menu of the Windows Desktop. Why Windows is configured like this? Windows itself is configured in a way that makes it less demanding for the system. Windows makes it possible to load (with a delay) each program when you want it to load them. When you shutdown Windows, you'll see a screen with a countdown, and if you keep pushing the "power" button, the system will shutdown. With Startup Delayer you can set a time beetween the shutdown of the computer and your chosen programs. Q: Solve \$\ln(4-x)=\ln(x-1)\$ using L'Hopital's Rule I know that the solution is  $x=4\$ , but how can I solve this problem using L'Hopital's Rule?  $\$  \begin{align} \ln(

## **What's New In?**

StartupDelayer is a utility program. It can be used to open a program when you launch it. To do this, the program is delayed by a period of time. This delay is called delay. StartupDelayer is good for programs that launch a lot of files, such as the programs that need to access your hard disk to do their work. StartupDelayer can be used to open: Internet browser, email client, music player, news feeder, scheduler, firewall, antivirus...etc. -the program is launched as a background program -the program is launch delayed in a second or in a minute -the program is launched maximized or minimzed -the program is hidden -the program is minimized -the program is not hidden, but the window is normally maximized or not (normally) -the program is normal (you can have a different speed by clicking on "reset" button) -the program is maximized (you can have a different speed by clicking on "reset" button) -the program is launched with the priority you want (eg: low, norma, normal, high, realtime) -the program is opened in the background (eg: when you close the startupdelayer window, the program will keep running) Unlike a delay using the "Startup Now" button, this utility program has the following advantages: -it can be started at your will -it can be disabled when you want -it does not slow down the Windows startup -it does not modify the delay of the Windows Startup -the programs you want to launch are automatically setted to be loaded as soon as possible -the programs are not limited to the hard disk partition you want to open -the program is automatically hidden (it is invisible) -you can set the program to launch even on other computers on the local network (eg: the internet browser) -you can open as many programs you want on startup as you want -it is easy to install and you don't have to do any thing to run it -it is compatible with most programs and services -This version is fully compatible with Windows 98/Windows Me/2000/XP/Vista/Windows 7 -This version is fully compatible with Windows XP/Vista -This version is fully compatible with Windows 2000/XP/Vista/Windows 7/Windows 8 -This version is compatible with.NET framework version 1.1 or higher -This version is compatible with.NET framework version 2.0 or higher This version has been tested with the following programs: -Windows XP/Vista/Windows 7/Windows 8 -Internet Explorer/Firefox/Safari/Google Chrome/Opera -Microsoft Office 2007/2011/2013/2016/2017/2018 -Microsoft Office 2010/2013

# **System Requirements For JockerSoft Startup Delayer:**

Windows 10: 64-bit (Download) Intel Core i5-6300 @ 2.30GHz GTX 980 4GB of RAM (8GB preferred) 1GB VRAM Recommended graphics card: GTX 970 Recommended DirectX: 11 30GB free disk space Internet connection Visual effects must be enabled Software Overview: The PlayStation 4 version of Batman: Arkham VR has been built from the ground up using a brand new game engine,

<http://mkyongtutorial.com/lossless-audio-converter-for-windows>

<https://hiking-tenerife.com/runviewer-crack-keygen-full-version/>

<https://dintmaganreiriwada.wixsite.com/dredarin/post/volleyball-presenter-crack-download>

[https://katrinsteck.de/wp-content/uploads/FloorCOST\\_Estimator\\_for\\_Excel.pdf](https://katrinsteck.de/wp-content/uploads/FloorCOST_Estimator_for_Excel.pdf)

<https://algarvepropertysite.com/portable-smtp-tester-crack-activation-3264bit-latest/>

<https://www.luthierdirectory.co.uk/bet-calculator-crack-lifetime-activation-code-download-win-mac/>

<https://www.intermountainbiota.org/portal/checklists/checklist.php?clid=62458>

[https://noshamewithself.com/upload/files/2022/06/8KOHducQt8uQU4G2icfO\\_06\\_3cb9d6524fe17f5e64d675e3d8](https://noshamewithself.com/upload/files/2022/06/8KOHducQt8uQU4G2icfO_06_3cb9d6524fe17f5e64d675e3d8d9c8c2_file.pdf) [d9c8c2\\_file.pdf](https://noshamewithself.com/upload/files/2022/06/8KOHducQt8uQU4G2icfO_06_3cb9d6524fe17f5e64d675e3d8d9c8c2_file.pdf)

[https://wavecrea.com/wp-content/uploads/2022/06/EDIUS\\_Pro.pdf](https://wavecrea.com/wp-content/uploads/2022/06/EDIUS_Pro.pdf)

<https://biorepo.neonscience.org/portal/checklists/checklist.php?clid=2808>